#### Account overview

The account overview screen, seen when you first log into your account, is designed to give you a quick snapshot of your account.

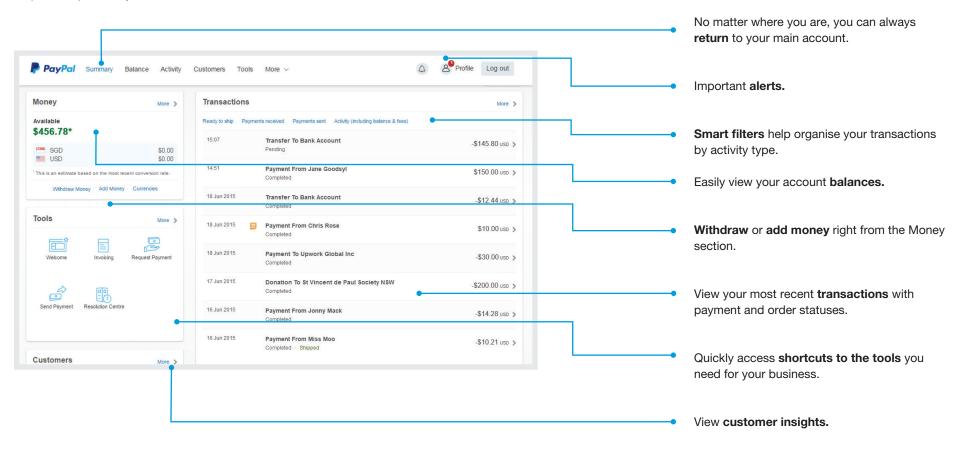

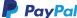

# Money tab

In the money tab you'll find an overview of your balances. You can also withdraw money to any linked bank account and add money if needed.

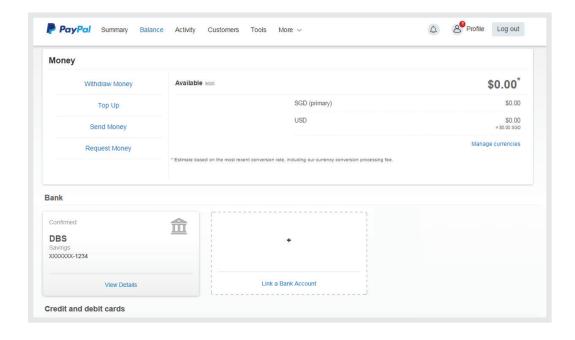

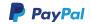

# Activity tab

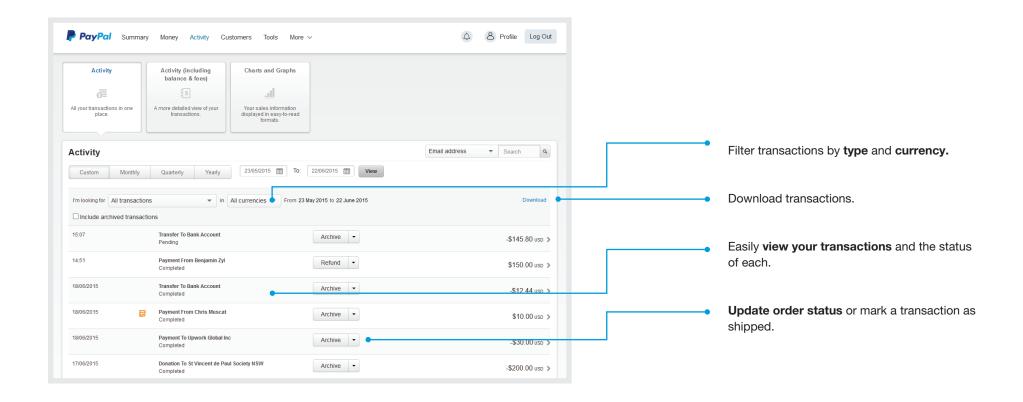

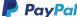

### Activity tab (CONT.)

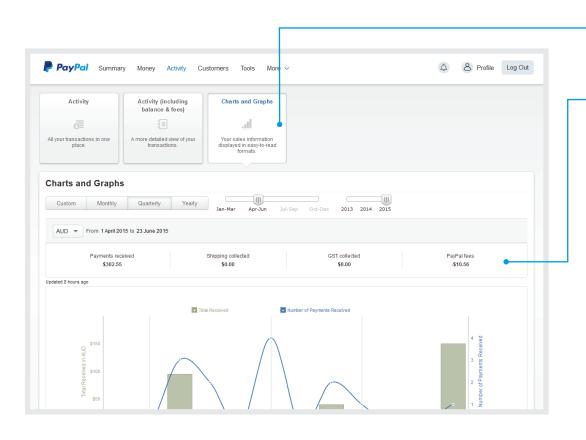

Get key information to help with your bookkeeping and see how completed transactions affect your balance.

See how each completed transaction impacts your balance.

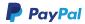

# Profile and settings

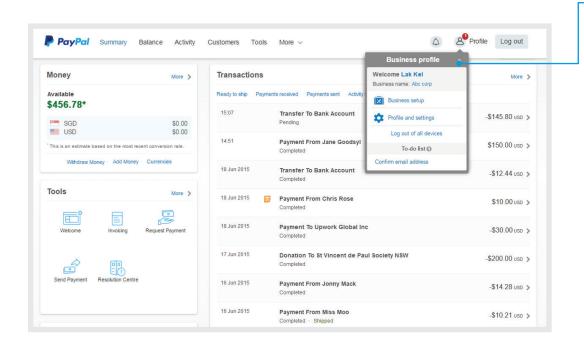

Access account settings, your Business Profile and more.

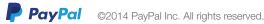

### Profile and settings

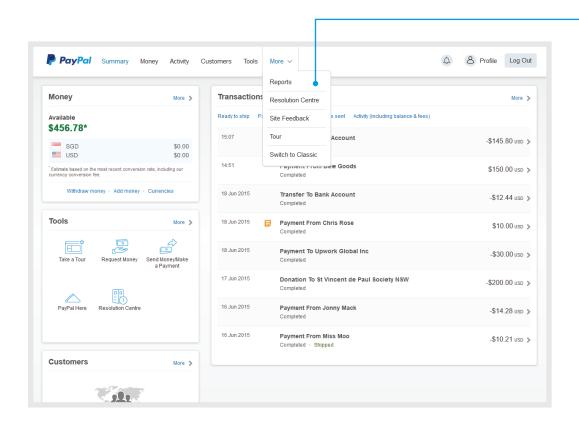

Access Resolution Center, Site feedback, or switch to Classic.

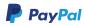